## **QgsVectorFileWriter creates new fields with field type Integer64 instead of Integer.**

*2018-10-18 02:06 PM - Evangelos Rozos*

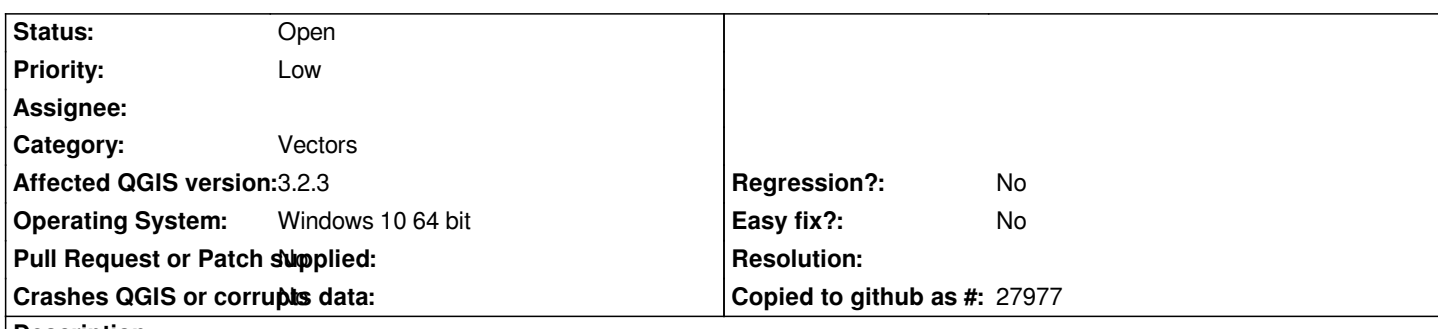

**Description**

*The data type of the third argument of QgsVectorFileWriter is QgsFields [1], a container of fields. Suppose an entry (data type of entries is Qgsfield, see [2]) of this container has QVariant Type = QVariant.Int. Then, the type of corresponding field in the created attribute table will be QVariant.LongLong [3], instead of Integer.*

*[1] https://qgis.org/api/classQgsVectorFileWriter.html*

*[2] https://qgis.org/api/classQgsField.html*

*[3] http://pyqt.sourceforge.net/Docs/PyQt4/qvariant.html*